# **POWER QUERY RECIPES**

### Master Your Data in Excel & Power BI

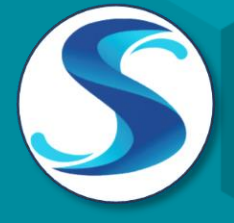

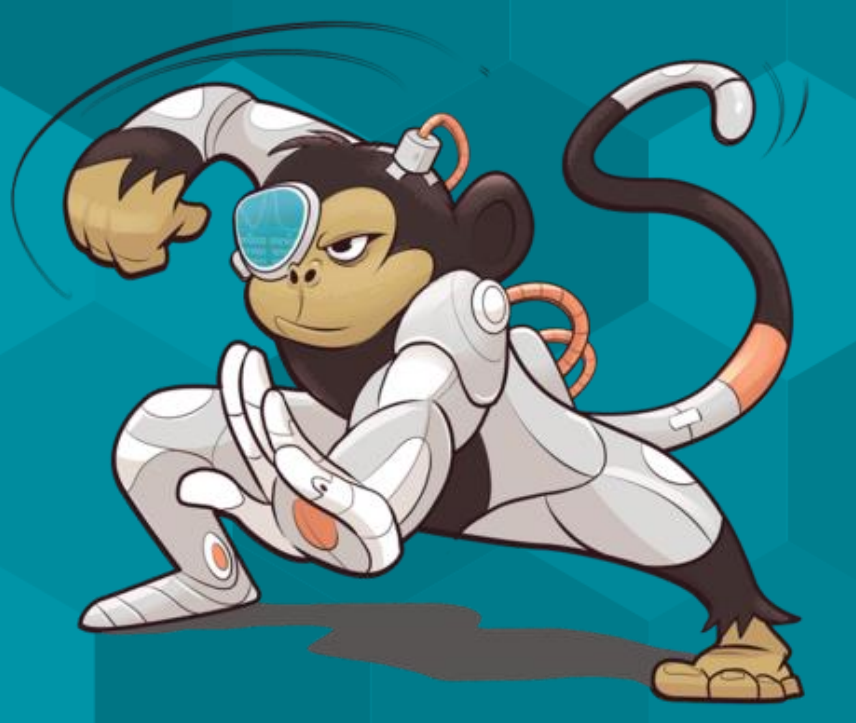

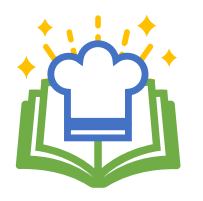

# **About Power Query Recipes**

These cards are a set of ready-to-use Power Query Recipes to lead you step-by-step through a variety of data transformations and techniques. These cards are a useful reference where you can look up the exact steps needed for a particular data transformation pattern. We hope you find them as handy as we do ourselves!

### **Using the Recipe Cards**

The Table of Contents and the recipe cards are fully linked so you can easily navigate between them. Clicking on the recipe number or name on the Table of Contents will take you directly to that recipe. Likewise, if a recipe card references another recipe, clicking that reference will take you directly to the referenced recipe.

Many of the recipes are also linked to corresponding videos in one or more of our Skillwave Training courses, and are indicated with the video icons shown here:

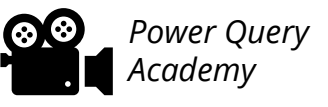

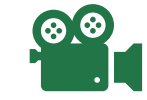

*Dimensional Modeling for the Excel Pro*

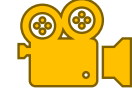

*Dimensional Modeling for the Power BI Pro*

**If you are enrolled in the corresponding course(s) indicated on the recipe card,** clicking the video icon will take you to that video on the course site. Please note that you will first need to login to the course site before being able to watch the video. *You will not be able to watch the video if you are not enrolled in the corresponding course.*

If you are on the ongoing subscription of these cards, we will let you know when new cards have been added to the set you so can download your updated copy.

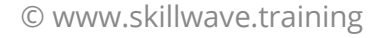

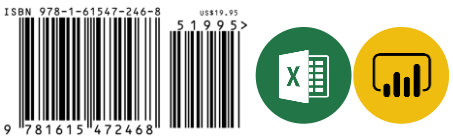

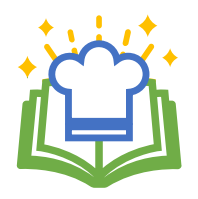

### *00. BEST PRACTICE ARCHITECTURES*

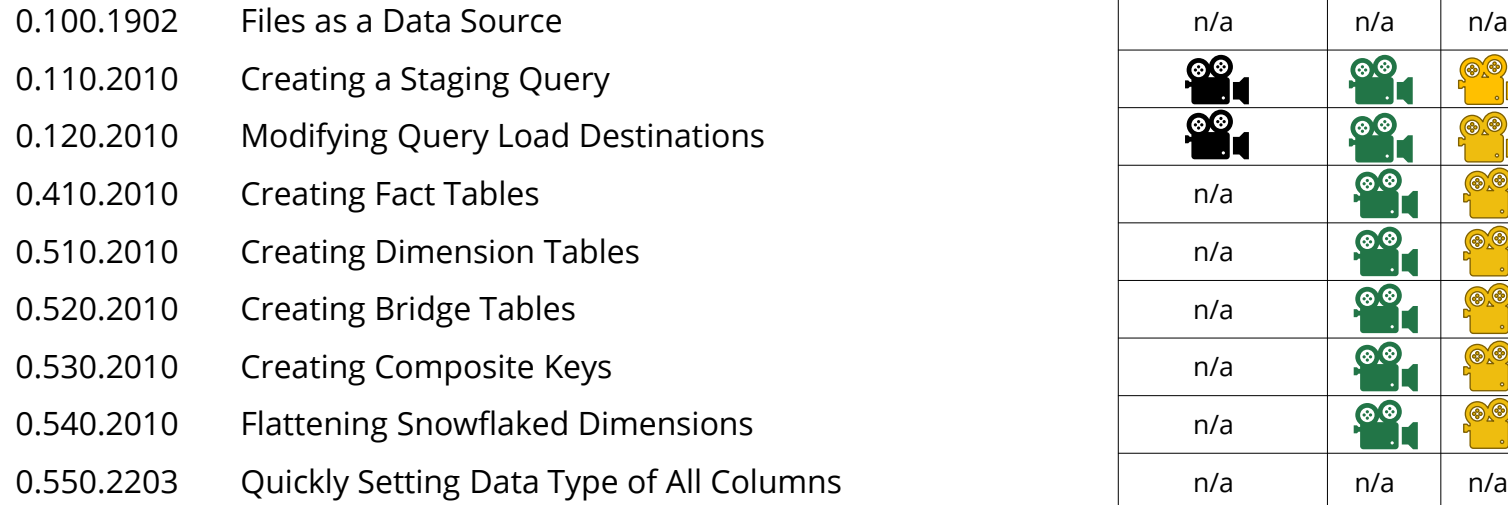

### **10. SPLITTING DATA**

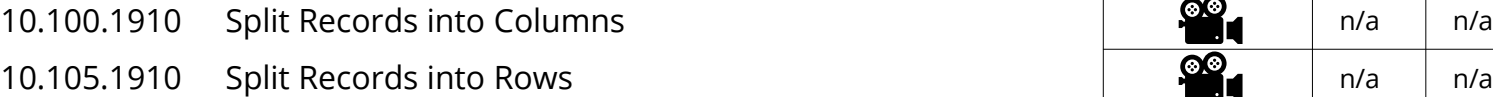

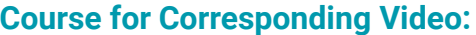

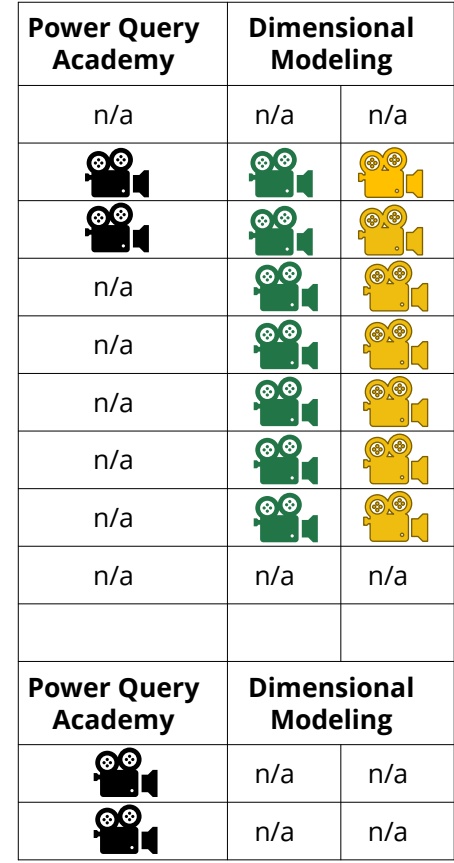

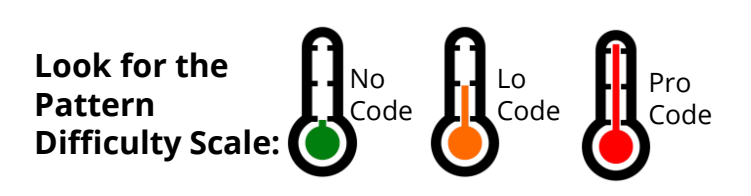

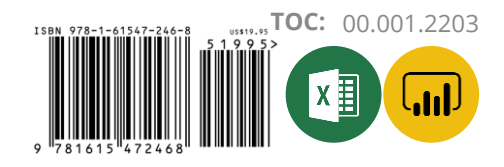

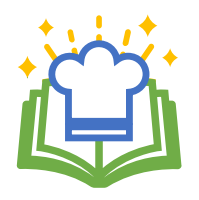

#### **Course for Corresponding Video:**

### **20. RESHAPING DATA**

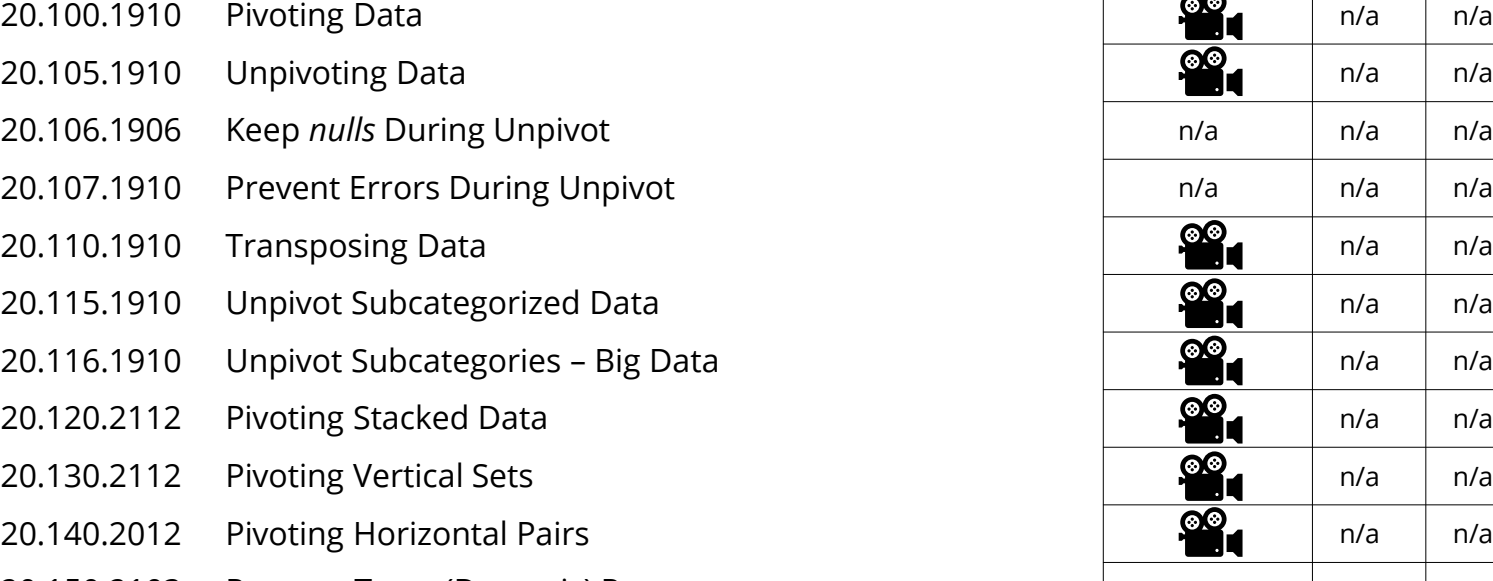

20.150.2103 Remove Top x (Dynamic) Rows

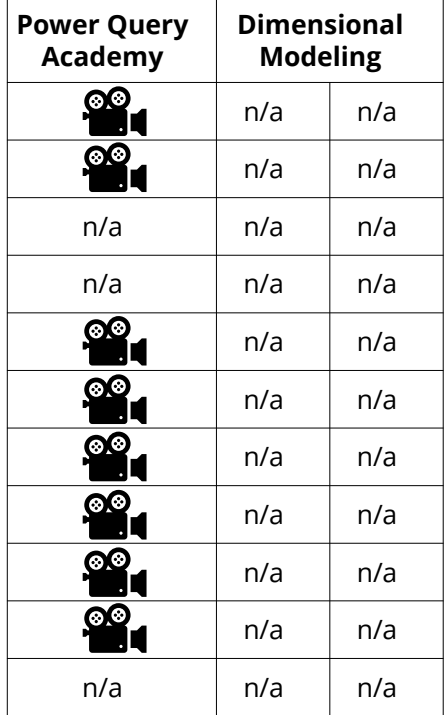

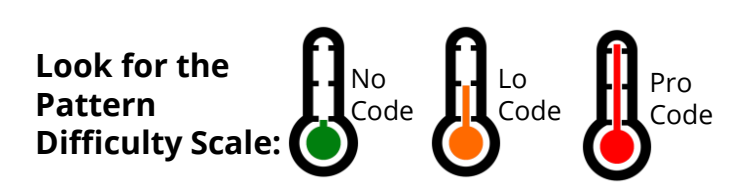

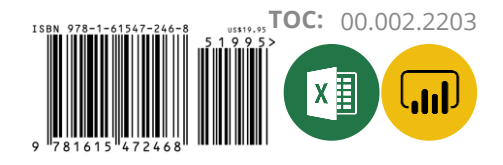

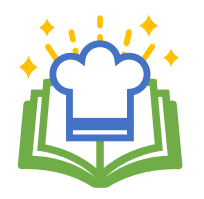

#### **30. COMBINING DATA**

- 30.100.1910 7 Ways to Join Your Data
- 30.105.2103 Exact Match
- 30.110.2103 Left Outer Join
- 30.111.2103 Right Outer Join
- 30.112.2103 Full Outer Join
- 30.113.2103 Inner Join
- 30.114.2103 Left Anti Join
- 30.115.2103 Right Anti Join
- 30.116.2103 Full Anti Join
- 30.120.2203 Cartesian Product (Many to Many Join)
- 30.125.1910 Approximate Match
- 30.130.2012 Fuzzy Matching

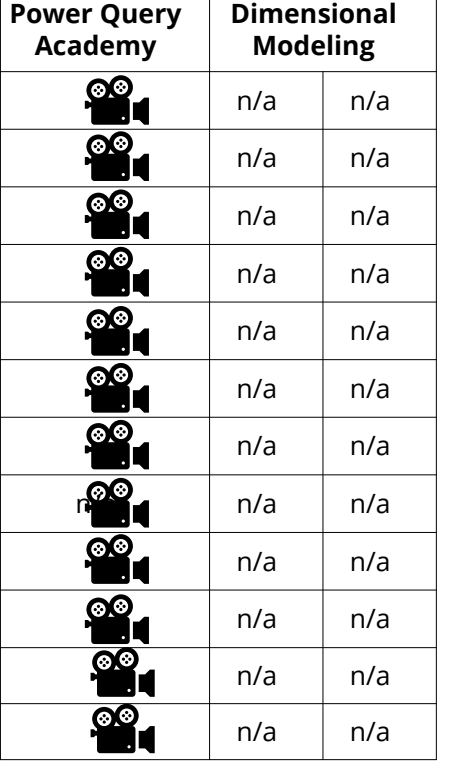

**Course for Corresponding Video:**

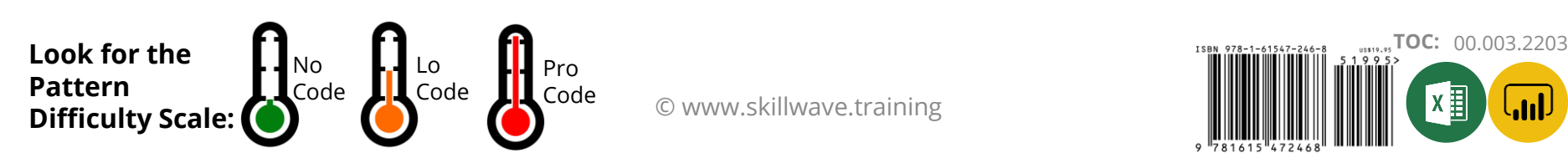

© www.skillwave.training

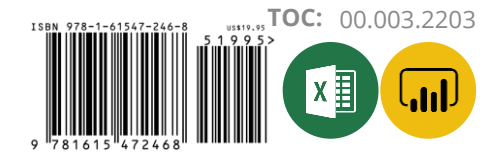

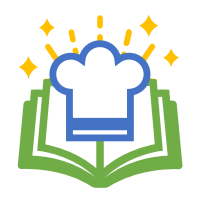

#### **35. APPENDING DATA**

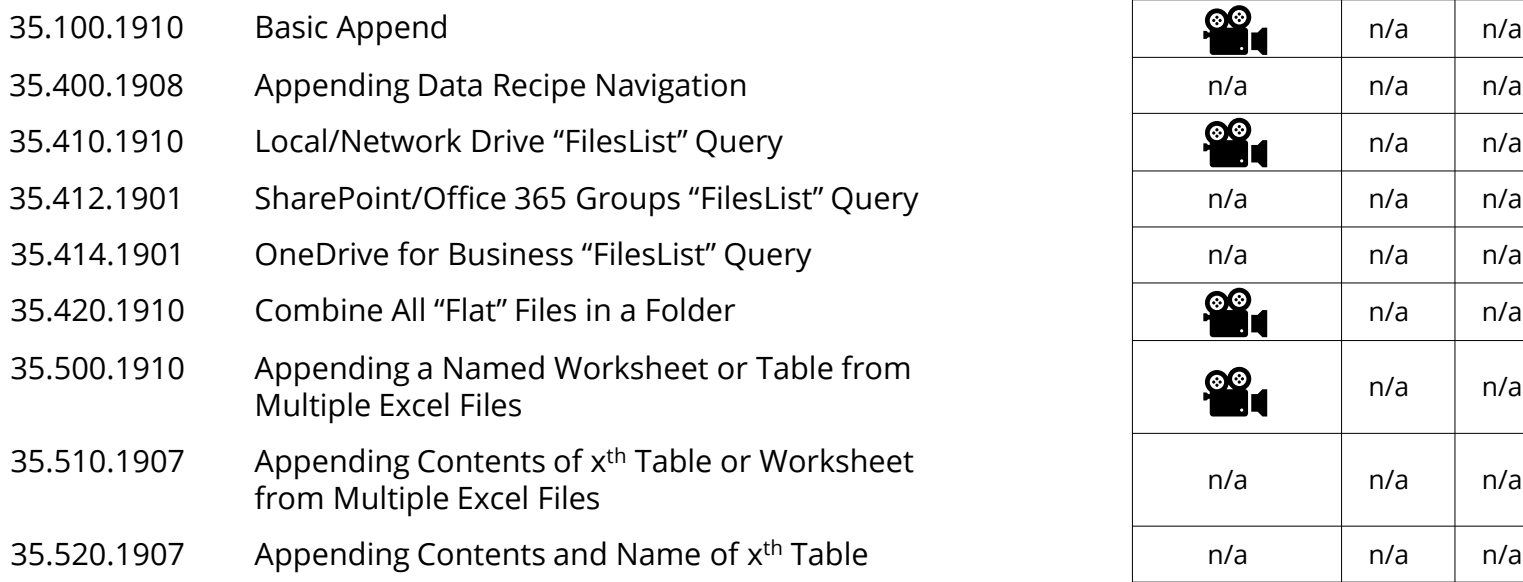

### **40. CONDITIONAL LOGIC**

Lo Code

No Code

**Look for the Pattern** 

**Difficulty Scale:**

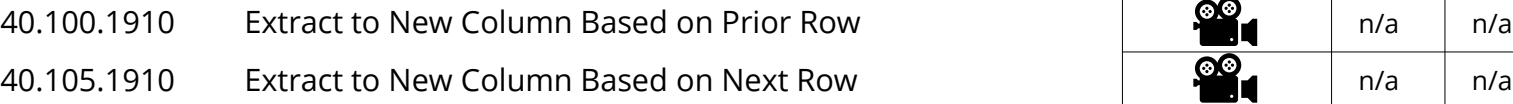

Pro Code

© www.skillwave.training

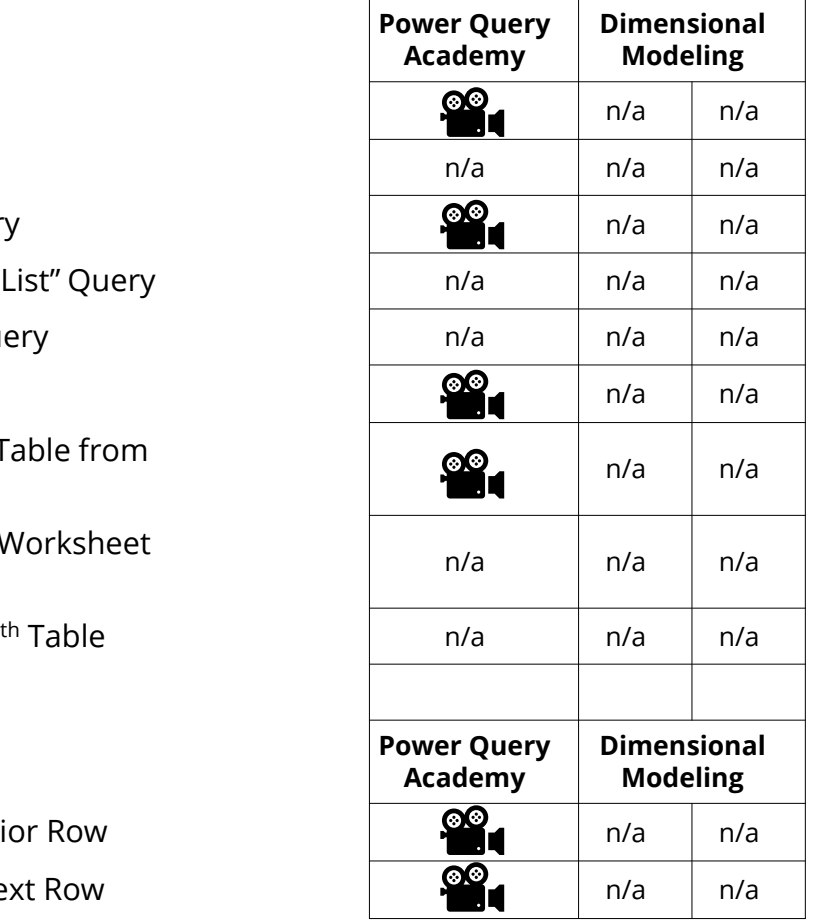

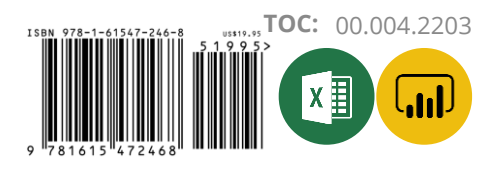

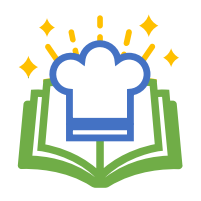

#### *50. RANKING* **Power Query**

- 50.100.2001 Qrdinal Ranking
- 50.105.2001 Standard Competition Ranking
- 50.110.2001 Modified Competition Ranking
- 50.115.2001 Dense Ranking
- 50.120.2004 Fractional Ranking
- 50.125.2010 Number Grouped Rows

### **60. DATE & TIME TECHNIQUES**

60.001.2010 Overview: Creating Dynamic Calendar Tables Part 1 60.002.2010 Overview: Creating Dynamic Calendar Tables Part 2 60.100.2010 Dynamic Calendar Boundaries: Standard Year Ends 60.105.2010 Dynamic Calendar Boundaries: Non-Standard By harme calendar Boardanes. Non-Standard<br>Year Ends **n/a** 60.110.2010 Helper Queries for Custom Calendars 60.120.2010 Year End Adjustment for Non-Standard Year Ends: 12-Month Calendars 60.130.2010 Year End Adjustment for Non-Standard Year Ends: 364-Day Calendars

No Code Lo Code Pro Code **Look for the Pattern Difficulty Scale:**

© www.skillwave.training

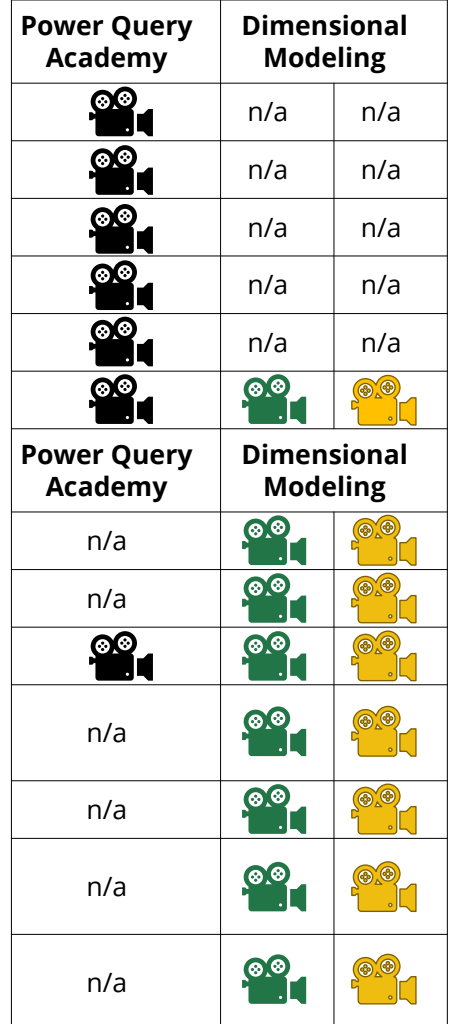

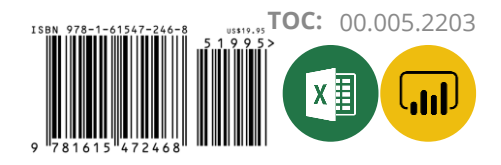

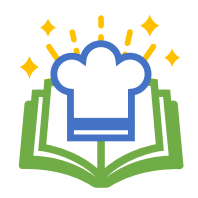

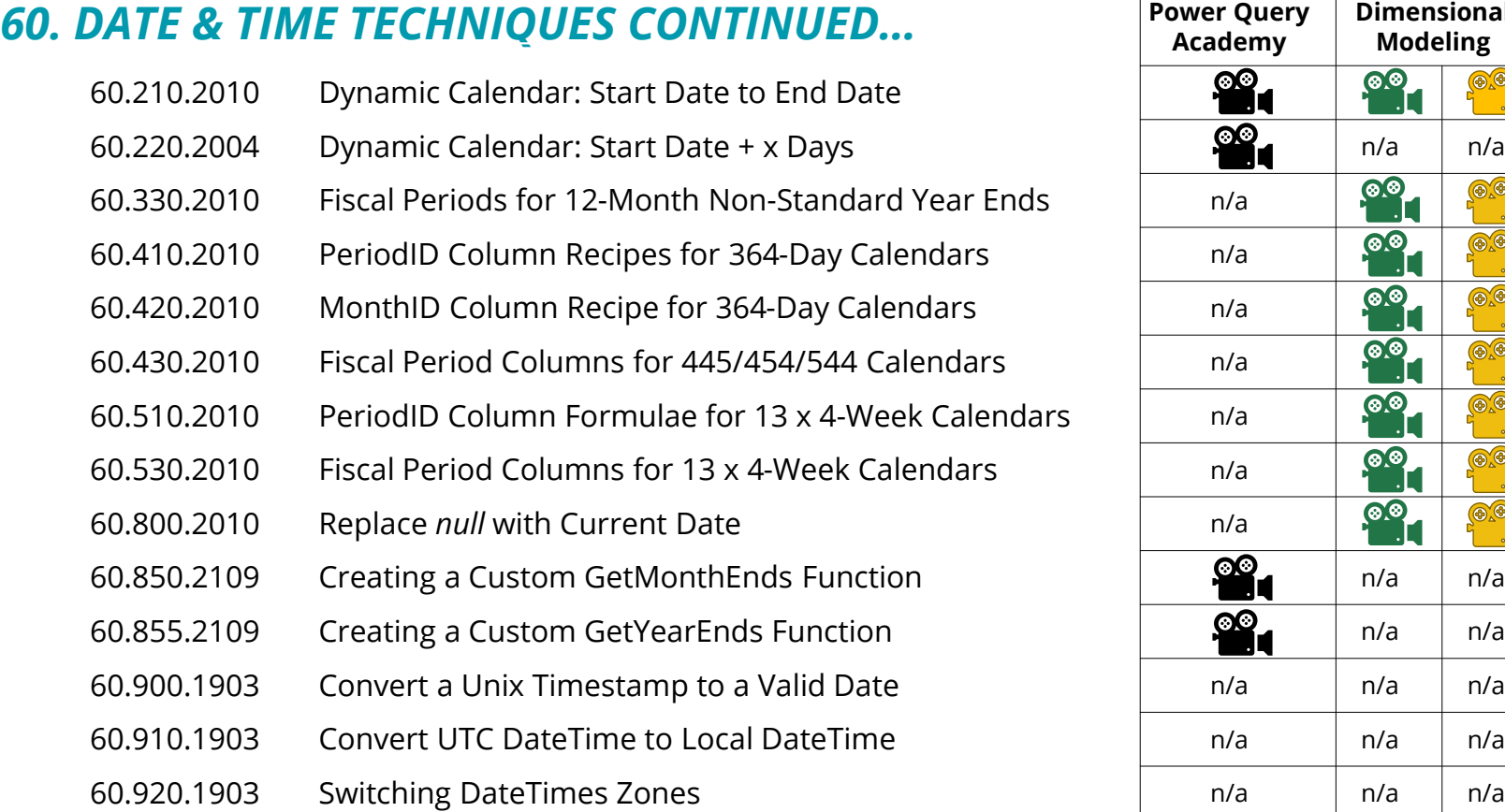

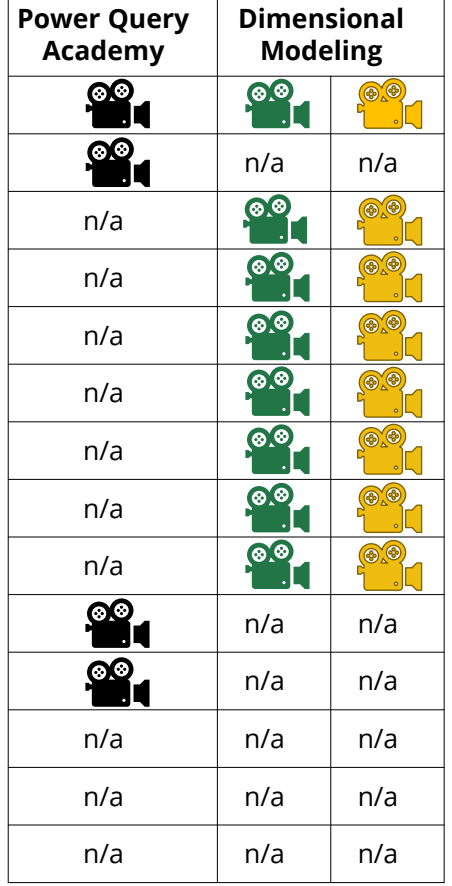

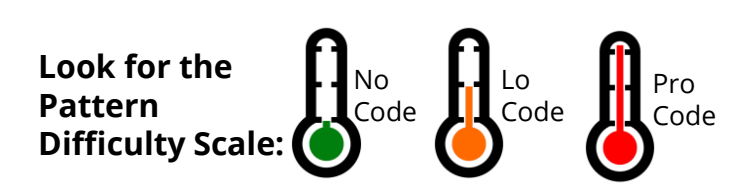

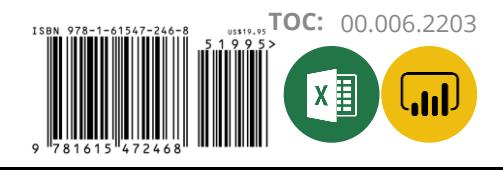

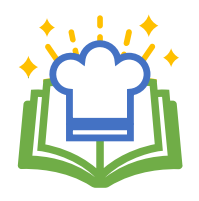

#### *65. ALLOCATING VALUES* **Power Query**

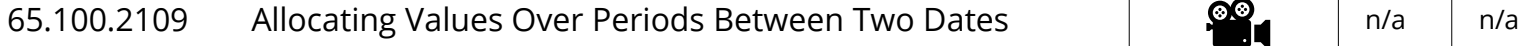

- 65.101.2109 Allocating Values Over x Periods From a Start Date
- 65.110.2109 Allocate Evenly to Each Day in Period
- 65.120.2109 Allocate to Month by Days in Period
- 65.130.2109 Allocate Evenly to each Month in Period
- 65.220.2109 Allocate to Year by Days in Period
- 65.230.2109 Allocate Evenly to each Year in Period
- 65.310.2109 Allocate Over x Months from Start Date
- 65.320.2112 Allocate Over x Years from Start Date
- 65.410.2109 Allocate Over x Consecutive Days from Start
- 65.420.2109 Allocate Over x Instances at y Intervals

#### *70. MISCELLANEOUS* **Power Query**

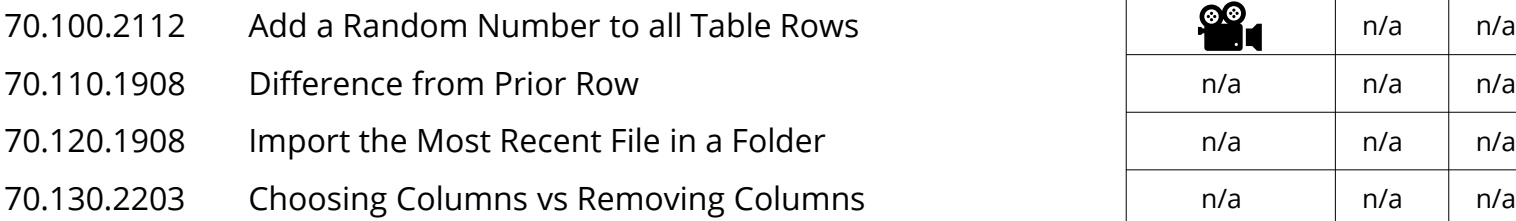

**Look for the Pattern Difficulty Scale:**

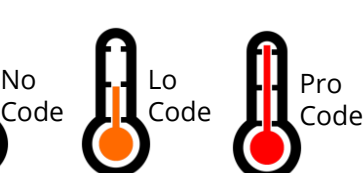

© www.skillwave.training

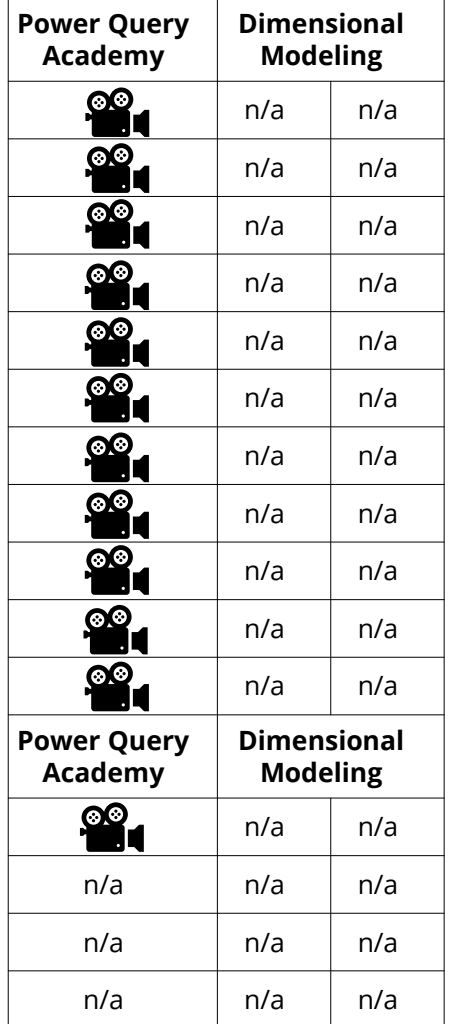

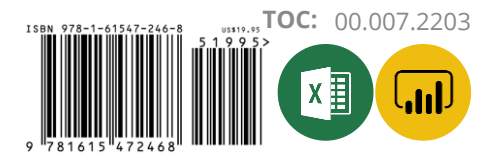